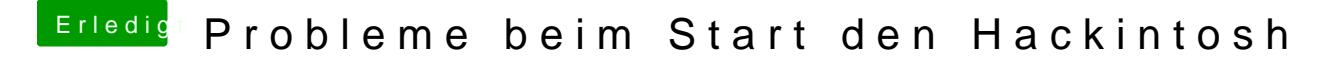

Beitrag von al6042 vom 10. September 2017, 19:39

Das kommt darauf an, was für eine Maus das ist. Erinnere dich an meine Logitech-Geschichte... Mit dem Unifying System kann ich die Maustasten in OSX belegen: